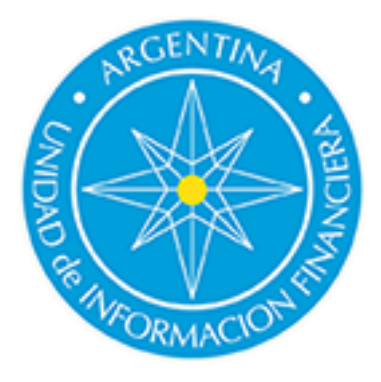

# **Instructivo Requerimiento de Información Profesionales de Cs. Económicas**

Parte Operativa

PASO 1

## **Puede acceder [alformulario](https://forms.office.com/r/W2vrDudMag) haciendo clickAQUÍ**

#### PASO 2

## **[Complete con la cantidad de operaciones que realizó en el período solicita](https://forms.office.com/Pages/DesignPageV2.aspx?subpage=design&token=a69d6e74351349be93aef659543474f2&wdlor=c1A5F30C6-DD9E-4751-9B9F-65150B836903&id=AgTPBV52hUi3xJoMMWB1_BsrkLrIU6NOtI4Dhrk6QdtUNDdTUUFaWTdRT1hQSkVFVUJMVVhHT1dITS4u&topview=Preview)do.**

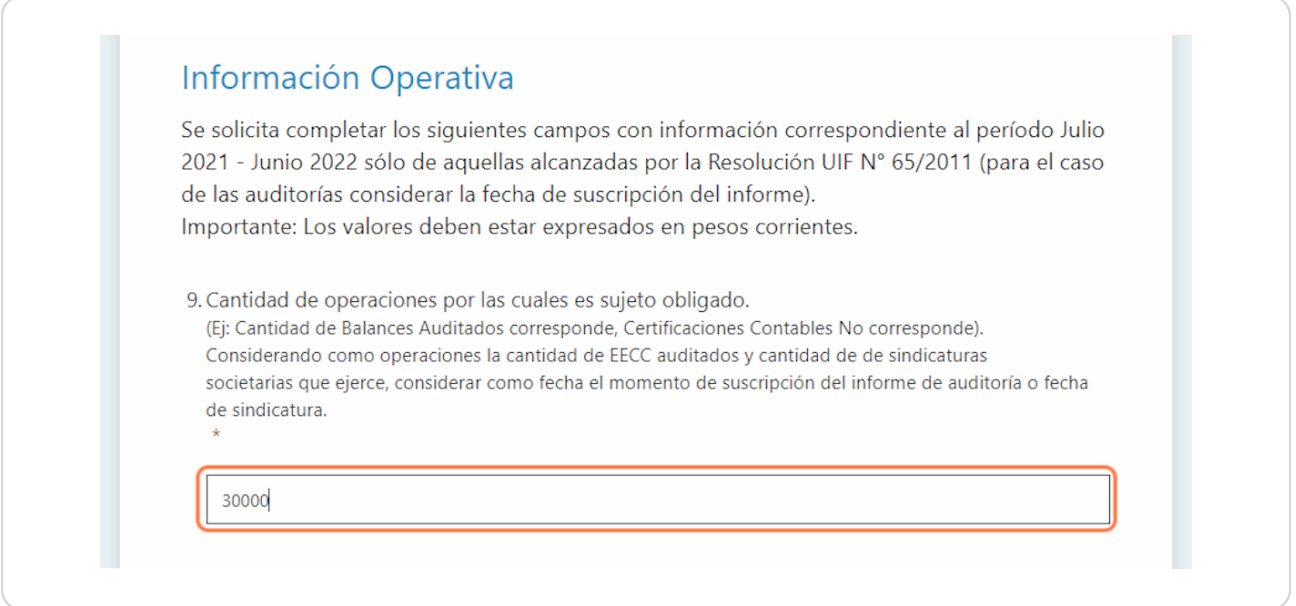

#### PASO 3

## **Complete con la facturación/ingresos generados en su calidad de Sujeto Obligado.**

Este campo debe ser completado en caso de que el contador perciba esos ingresos u honorarios. Si en cambio, los honorarios los recibe un estudio, no debe computarse aquí y responder con 0 (cero).

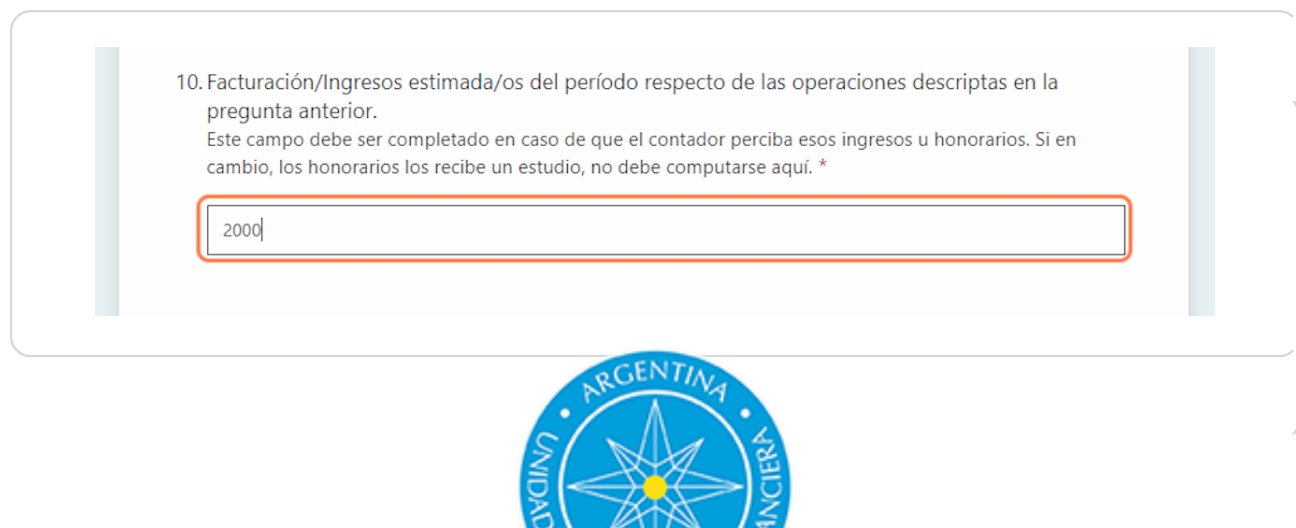

PASO 4

### **Complete con el volumen operado.**

11. Volumen operado por las operaciones por las cuales es sujeto obligado.

En el caso de Auditorías de Estados Contables se debe responder con los ingresos del balance auditado. En el caso de Sindicatura Societaria se debe responder con los ingresos del balance de la organización que fue Síndico. \*

3000

#### PASO 5

#### **Complete si realizó Auditorías anuales de EECC.**

En caso de responder "Sí", completar con información sobre cantidades y volúmenes operados (en los términos definidos anteriormente sobre cantidad de operaciones y volúmenes operados).

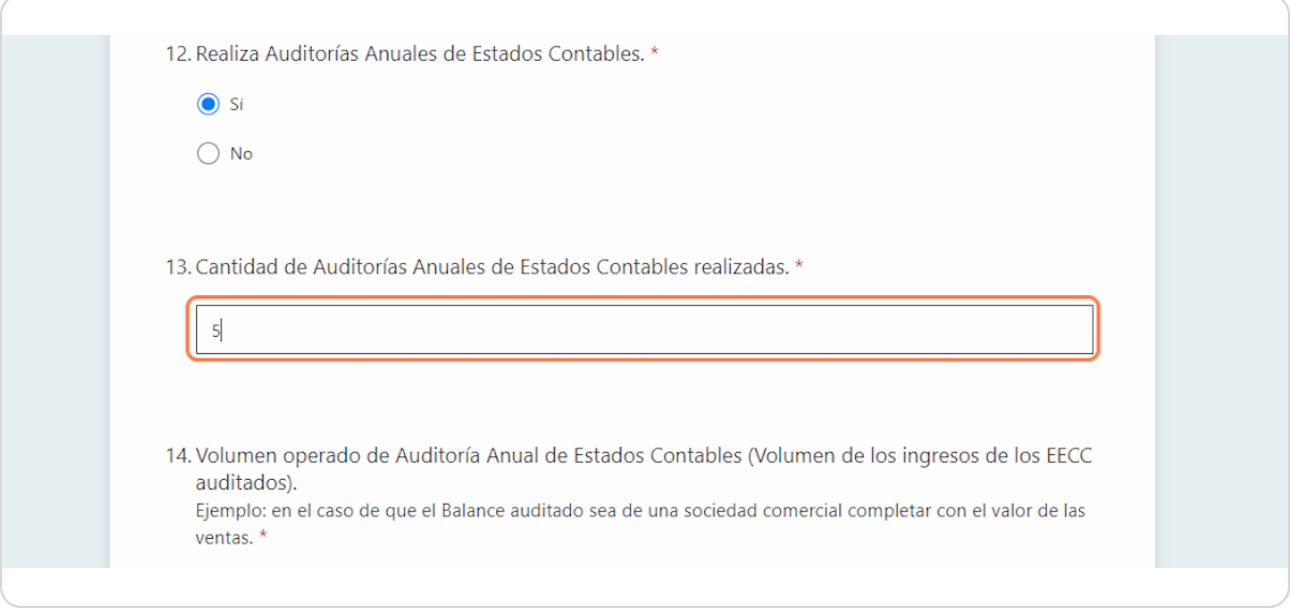

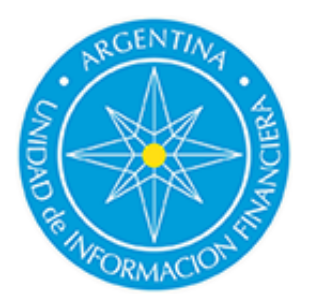

### Indicar si ejerce Sindicatura Societaria, diferenciando si es o no firmante.

En caso de ejercer como Síndico y ser firmante completar con información sobre cantidades y volúmenes operados (en los términos definidos anteriormente sobre cantidad de operaciones y volúmenes operados).

De ser Síndico Societario y además ser Auditor de la misma sociedad completar con "Sí", firmante o no según corresponda, y en las respuestas de cantidades y volúmenes no considerar dicha sindicatura, estos valores deben ser considerados en la pregunta de Auditorías.

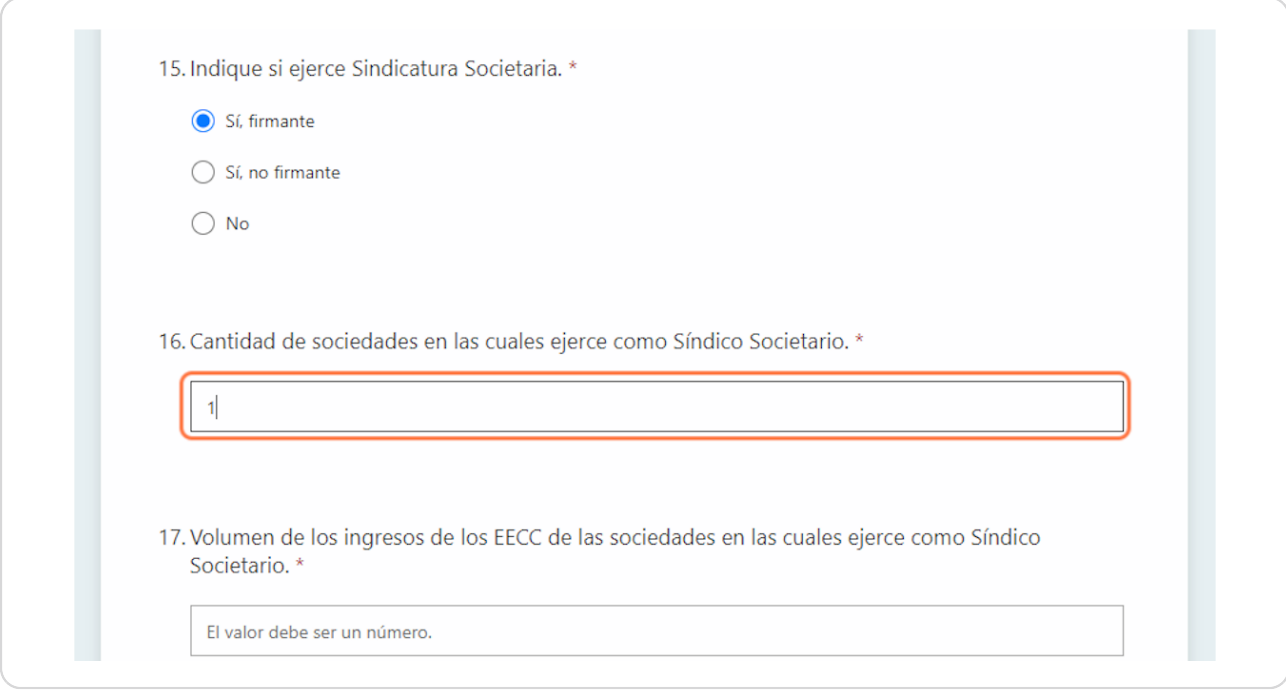

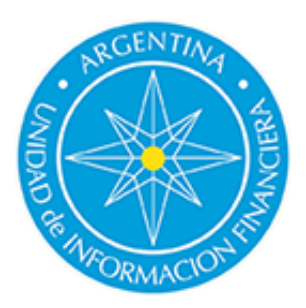